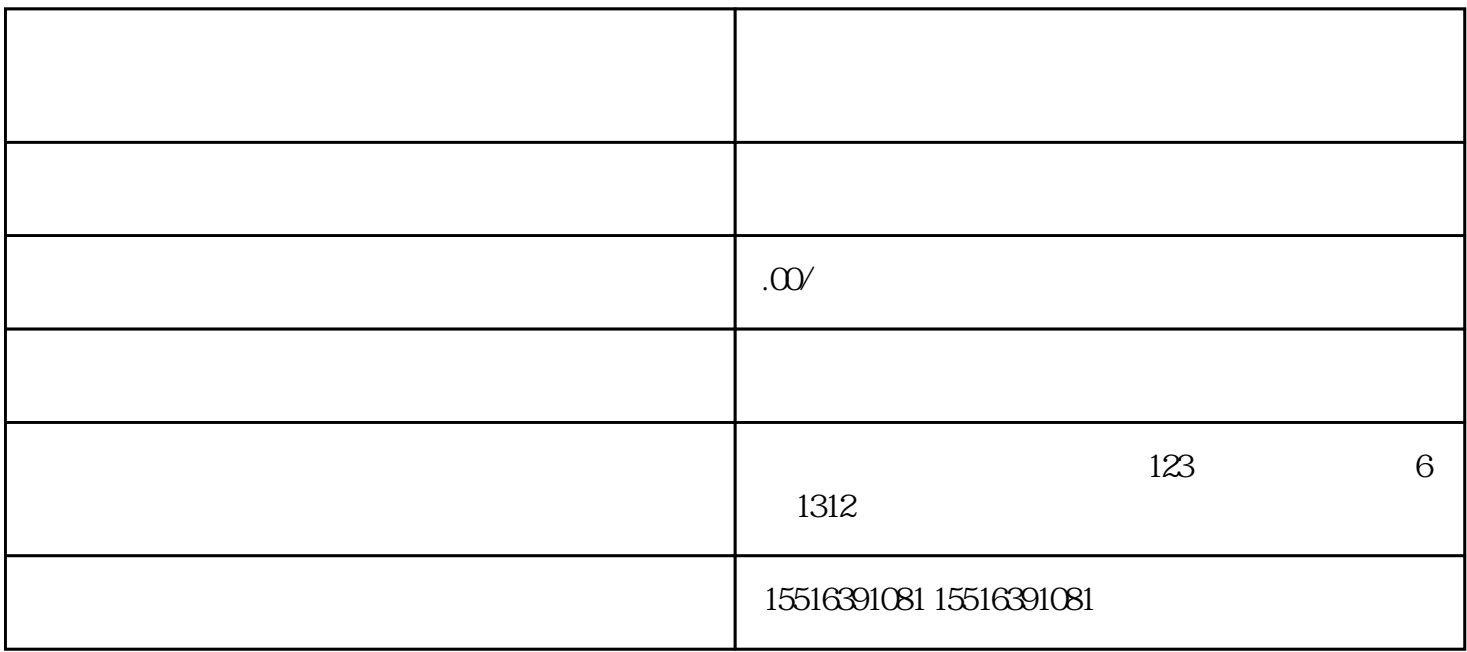

 $3 \sim 3$  $\frac{a}{1}$  , and  $\frac{a}{1}$  , and  $\frac{a}{1}$  , and  $\frac{a}{1}$  , and  $\frac{a}{1}$  , and  $\frac{a}{1}$  , and  $\frac{a}{1}$  , and  $\frac{a}{1}$  , and  $\frac{a}{1}$  , and  $\frac{a}{1}$  , and  $\frac{a}{1}$  , and  $\frac{a}{1}$  , and  $\frac{a}{1}$  , and  $\frac{a}{1}$  , a  $2<sub>l</sub>$ 

 $3 \sim$  $\frac{1}{2}$  and  $\frac{1}{2}$   $\frac{1}{2}$   $\frac{1}{2$ 

2. 百家号开通"直播功能",网页端登录百家号后,点击发布,就能看到有个"直播"按钮,点击填写

比如你是商家,自己有产品,那你可以先开通-

1. app " " "

 $1000, 30$